Friedrich-Ebert-<br>Schule Esslingen

## **MIKROCONTROLLER**

Name:

Datum:

**5.5** Programmierung der Sieben-Segment-Anzeigen

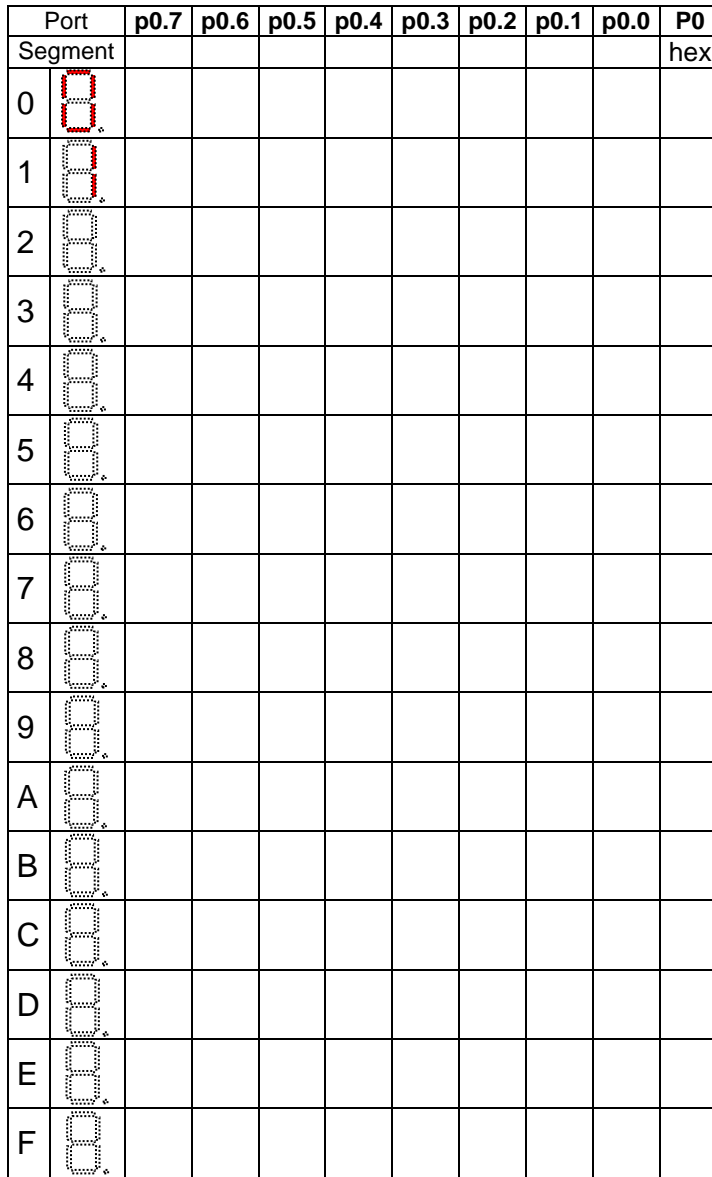

## **Testprogramm:**

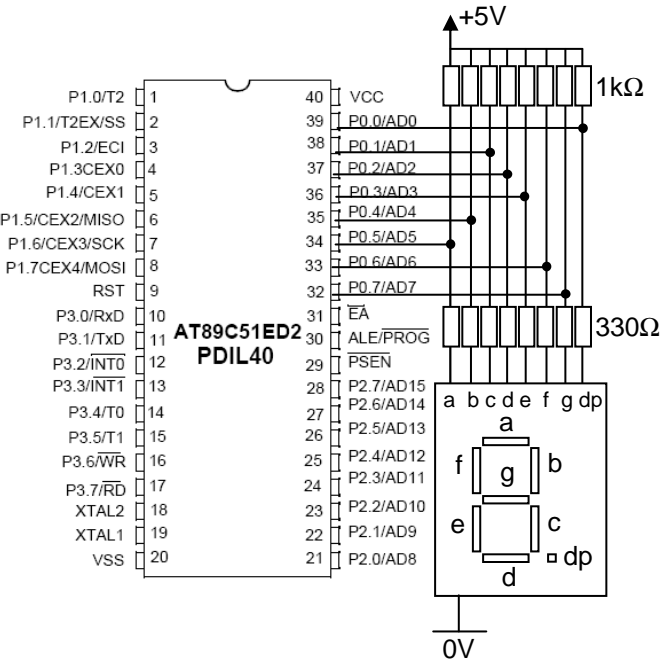

Die beiden 7-Segment-Anzeigen des Miniboards sind nach dem oben dargestellten Schaltbild an Port 0 (Rechte Anzeige) und Port 2 (Linke Anzeige) des µCs angeschlossen. Die einzelnen Segmente beider Anzeigen belegen die gleichen Portbits. Ermittle für Port 0 den **Sieben-Segment-Code**!

## **Arbeitsaufträge**:

- 1. Ergänze in der Tabelle die Segmentnummern (a, b, c ...) in der entsprechenden Spalte (p0.7, ..)
- 2. Fülle die Segmente für die jeweiligen Ziffern mit **Bleistift** aus.

3. Ergänze die Spalten mit den

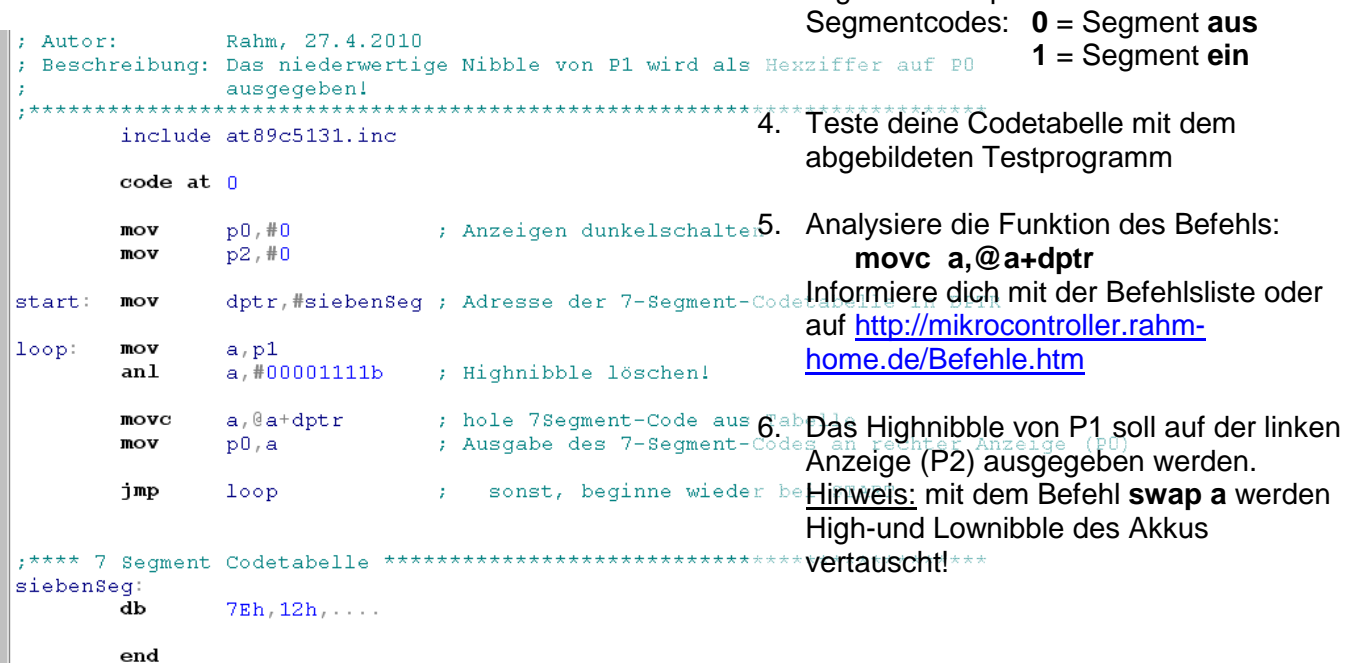